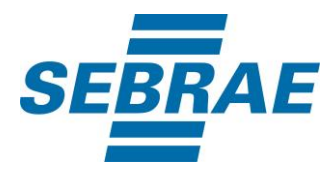

# **Manual de Utilização do Serviço Inserir Diagnóstico**

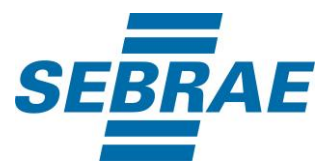

## **Histórico de Revisões:**

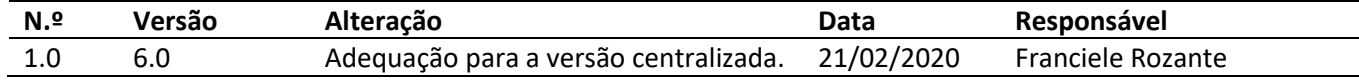

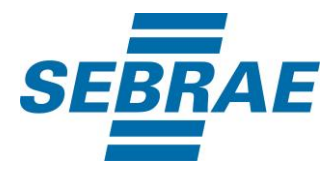

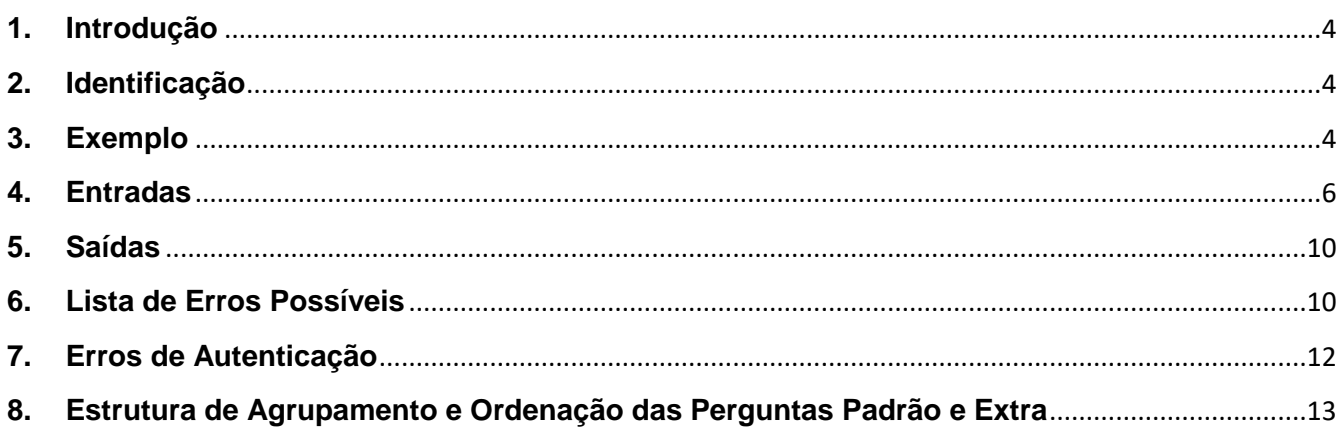

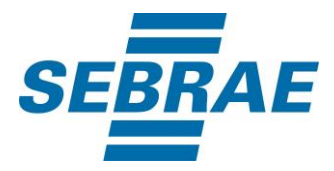

#### <span id="page-3-0"></span>**1. Introdução**

Este documento apresenta o descritivo dos serviços disponibilizados pelo sistema SAS. Os serviços, tecnicamente chamados de Web Services, são voltados para funcionalidades distintas que visam a comunicação entre sistemas por uma camada adicional.

Os Web Services aqui presentes requerem autenticação via chave a qual deverá ser previamente fornecida pelo administrador do sistema.

#### <span id="page-3-1"></span>**2. Identificação**

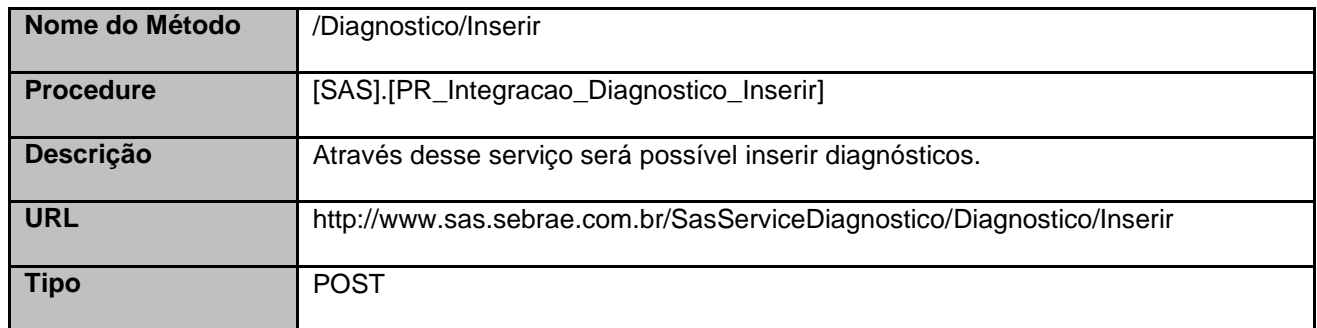

## <span id="page-3-2"></span>**3. Exemplo**

#### **3.1. Cabeçalho:**

Content-Type: application/json x-req: lnP6w8HruCpB4yYCyGSZ4sH4NOtWCTteWdRAAtyYkJp/74Tj2cU7oErm49PQBrc7g/bcJHJffEsRzcPYhC MJxg==

## **3.2. JSON com os parâmetros:**

```
{
   "CodSebrae": 33,
   "Nome": "Diagnóstico Teste RF006",
   "DescricaoDevolutiva": "Descrição Devolutiva Teste 2 Microsrviço POST Postman RF006",
   "QtdeTemasDevolutiva": 2,
   "QtdeSubtemasDevolutiva": 3,
   "AplicabilidadeFinalidade": "Aplicabilidade e Finalidade Teste 2 Microsrviço POST Postman RF006",
   "ListaPublico": [
     {
        "DiagnosticoPublicoID": 1
     },
```
<u>{</u>

}

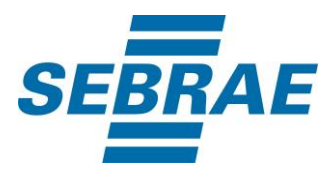

```
 {
        "DiagnosticoPublicoID": 4
     }
   ],
   "ListaTema": [
     {
        "CodAreaTematicaDiagnostico": 2100,
        "OrdenacaoTema": 1,
        "DescricaoTema": "Descrição Tema 1 Teste 2 Microserviço POST Postman RF006",
        "ListaSubtema": [
          {
             "CodSubtemaDiagnostico": 10001,
             "DescricaoSubtema": "Descrição Subtema 1 Teste 2 Microsrviço POST Postman RF006",
             "OrdenacaoSubtema": 1,
             "ListaPerguntaPadrao": [
\{ "DiagnosticoPerguntaID": 3335,
                 "Ordenacao": 1
 }
 ]
          }
        ]
   ],
   "ListaPerguntaExtra": [
     {
        "DiagnosticoPerguntaExtraID": 3334,
        "Ordenacao": 2
     }
   ]
}
```
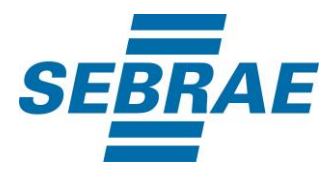

## <span id="page-5-0"></span>**4. Entradas**

São os parâmetros que deverão ser enviados ao SAS para que o retorno seja conforme o esperado. Essas informações serão usadas pelo serviço para inserir diagnósticos.

## **4.1. Informações do Cabeçalho da Requisição**

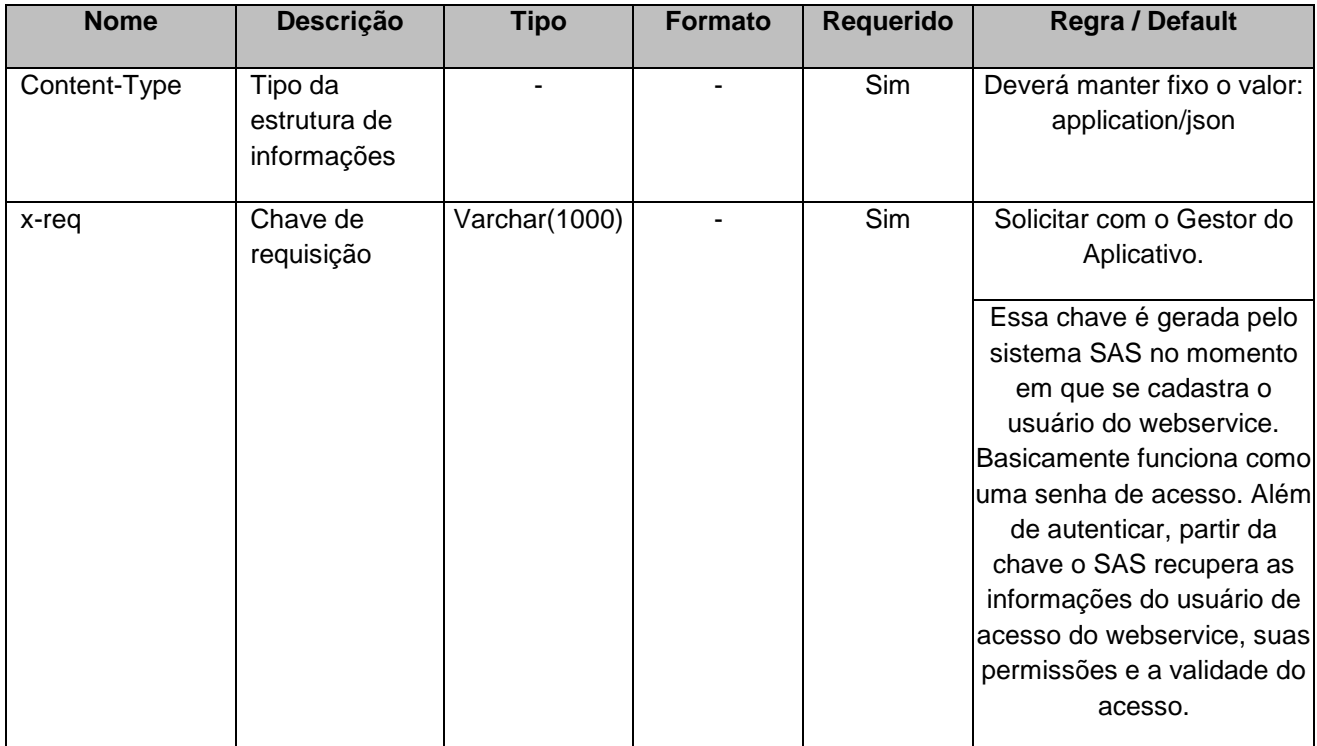

## **4.2. Parâmetros**

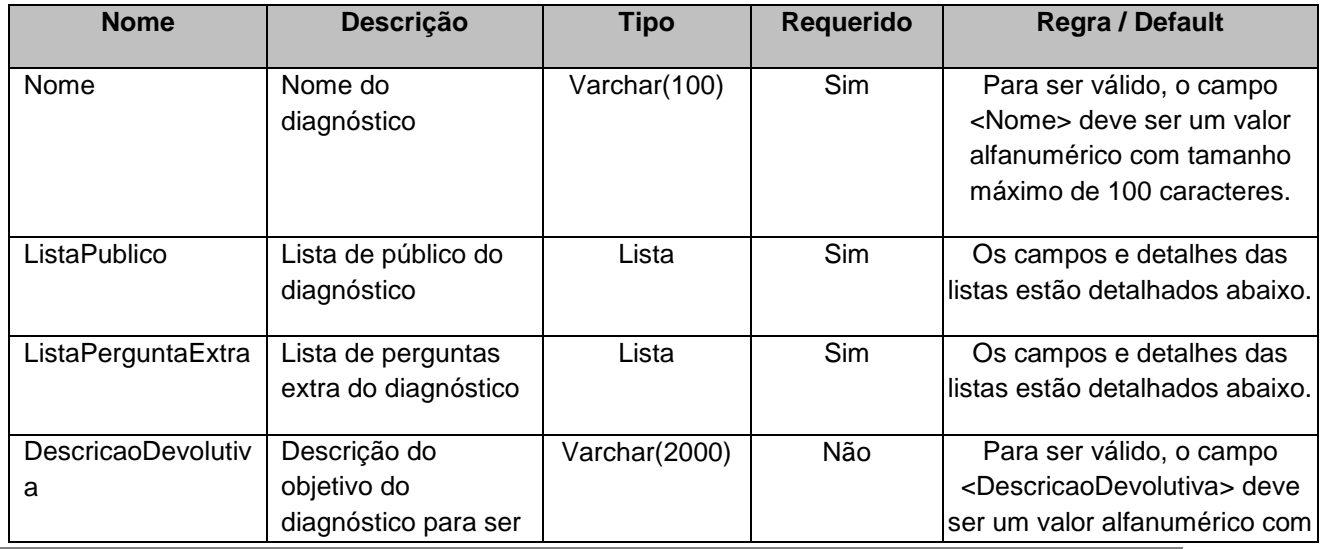

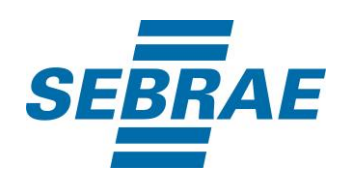

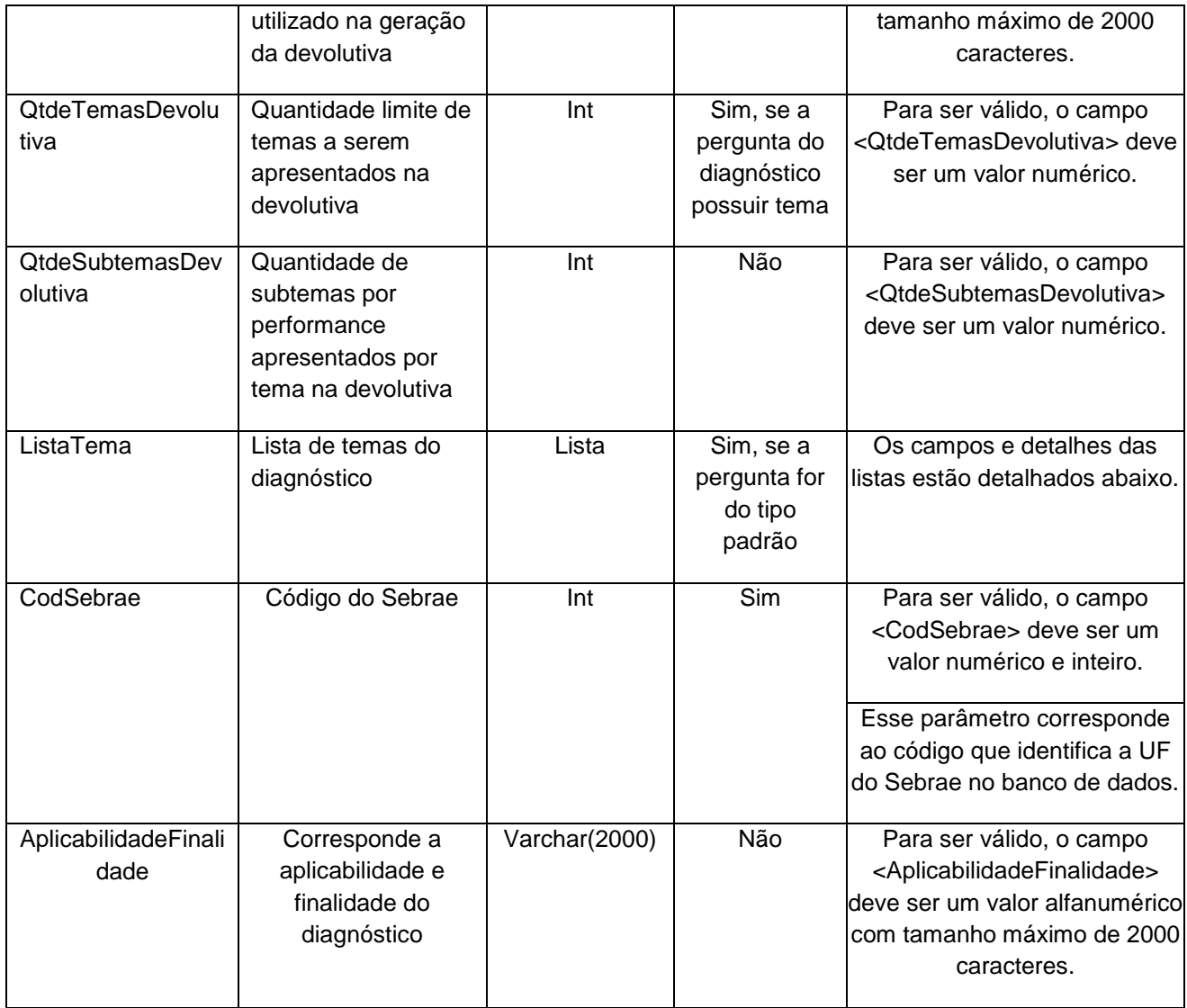

# **4.2.1 Entrada ListaPublico**

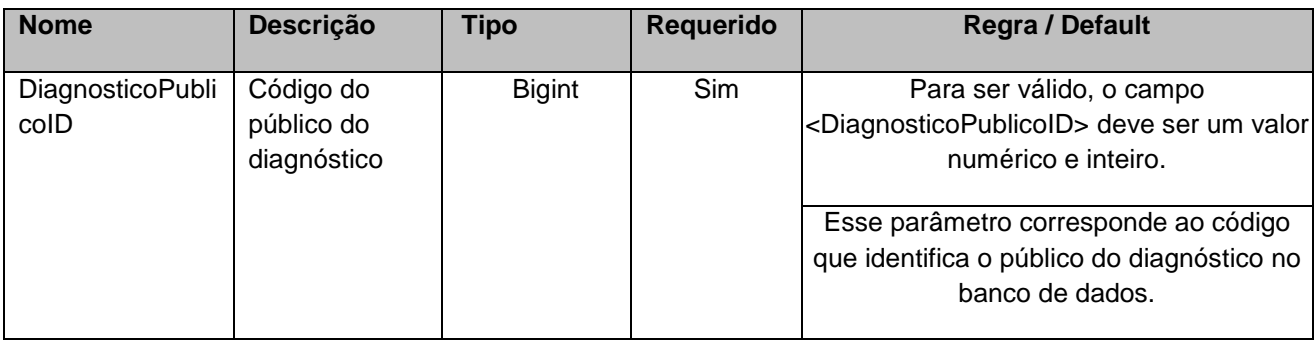

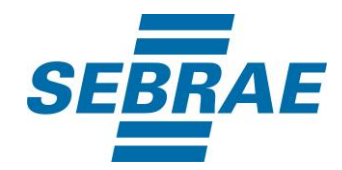

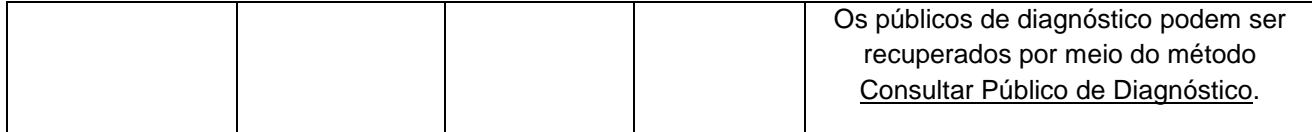

## **4.2.2 Entrada ListaPerguntaExtra**

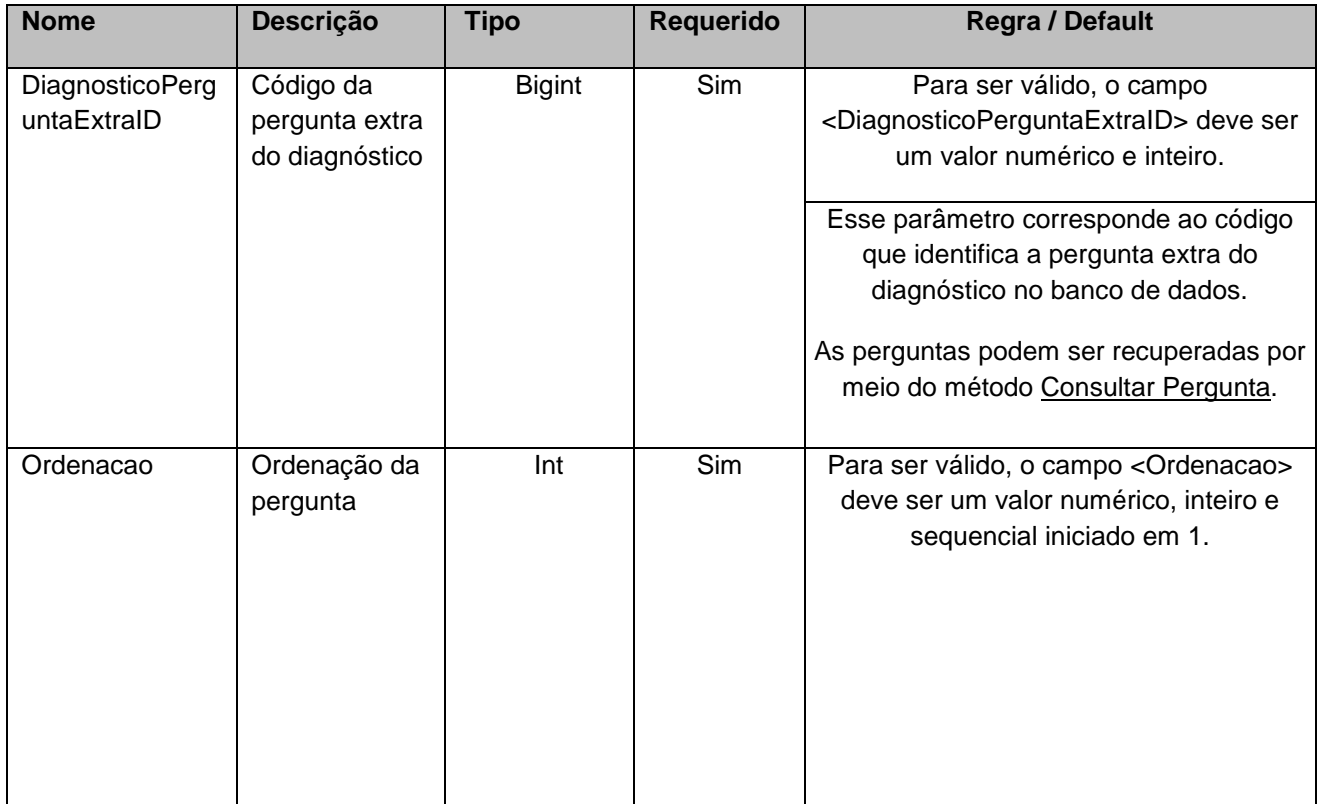

## **4.2.3 Entrada ListaTema**

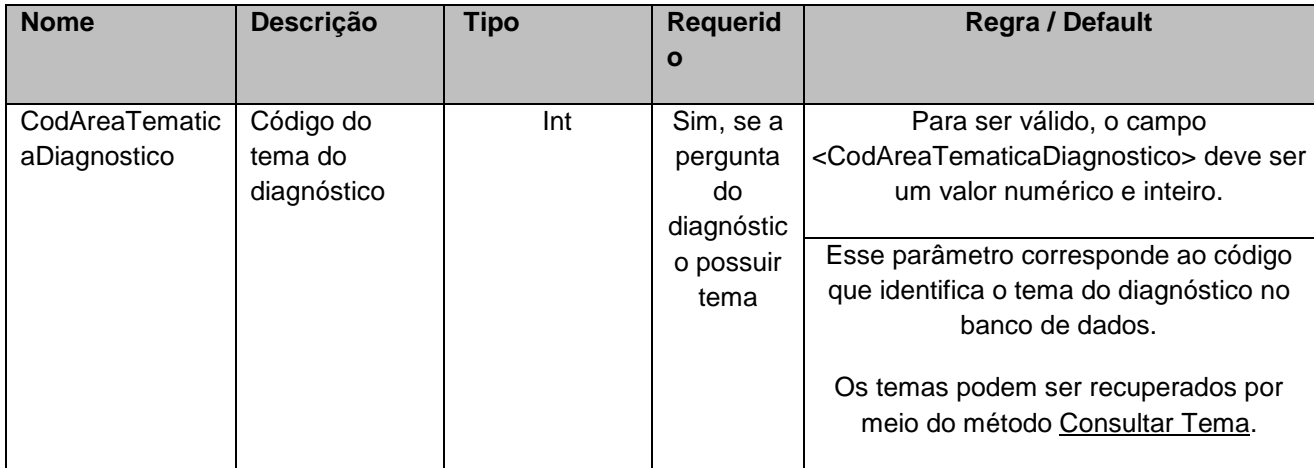

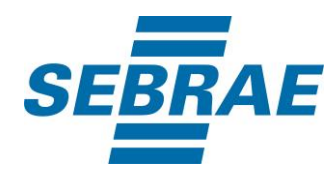

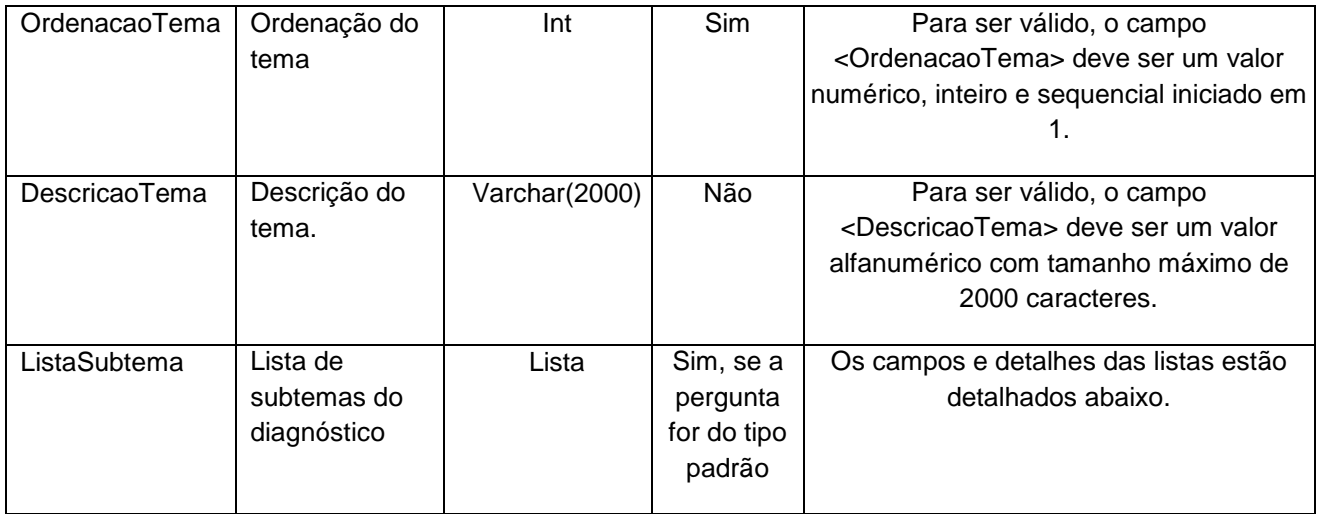

## **4.2.4 Entrada ListaSubtema**

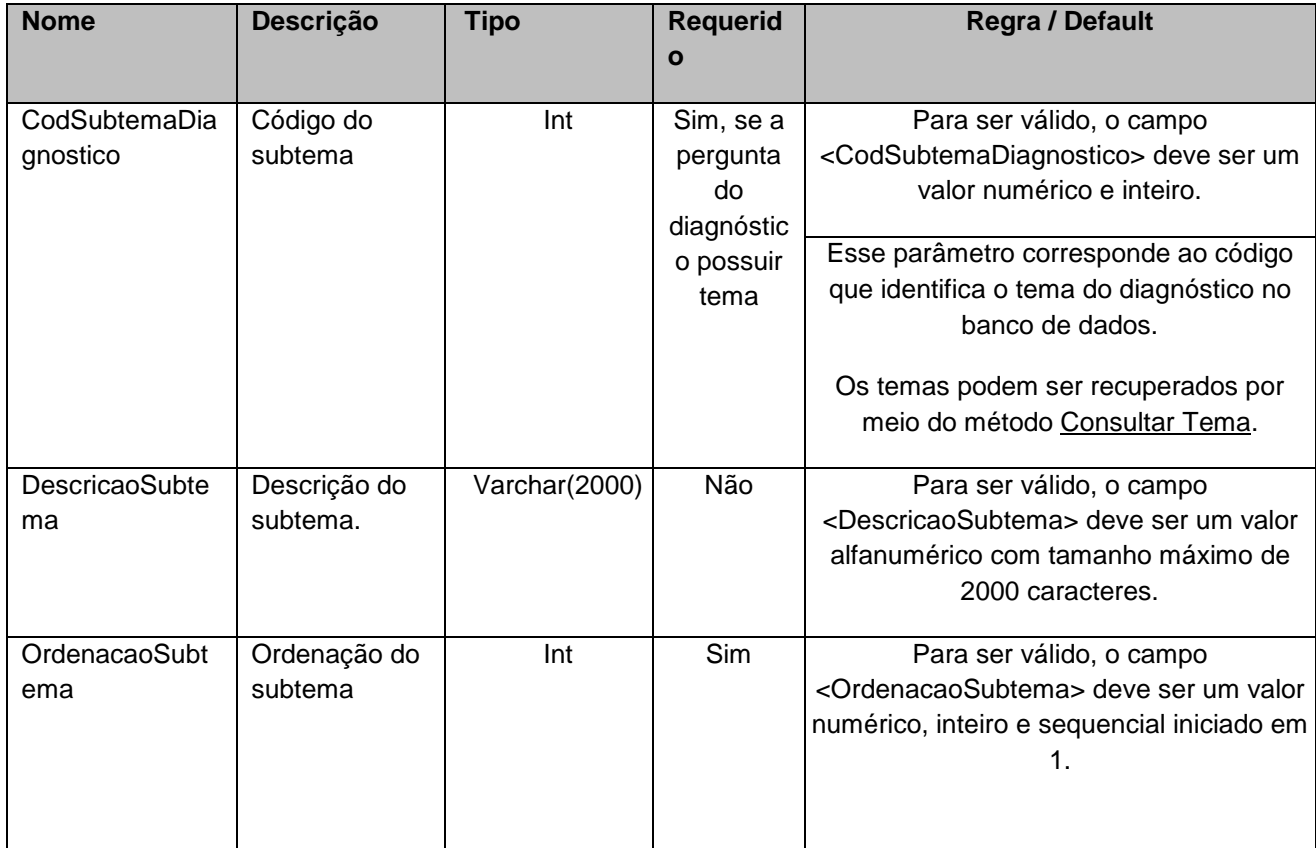

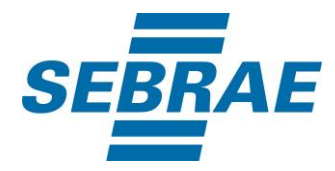

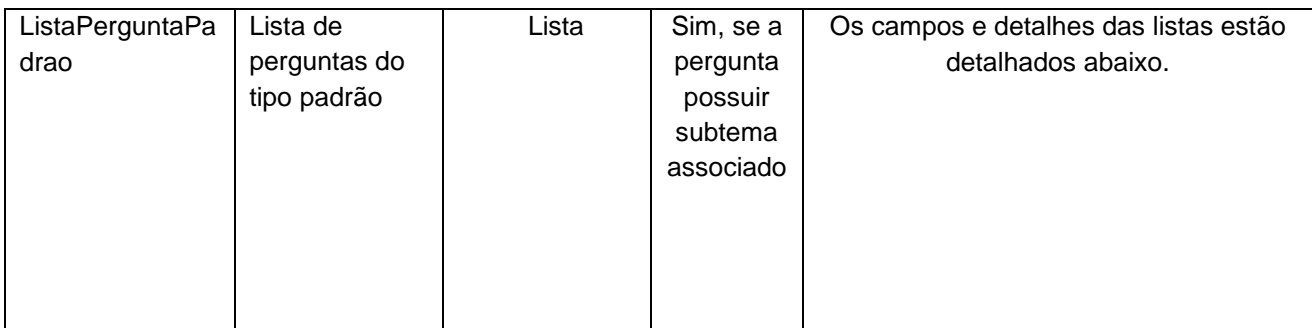

# **4.2.5 Entrada ListaPerguntaPadrao**

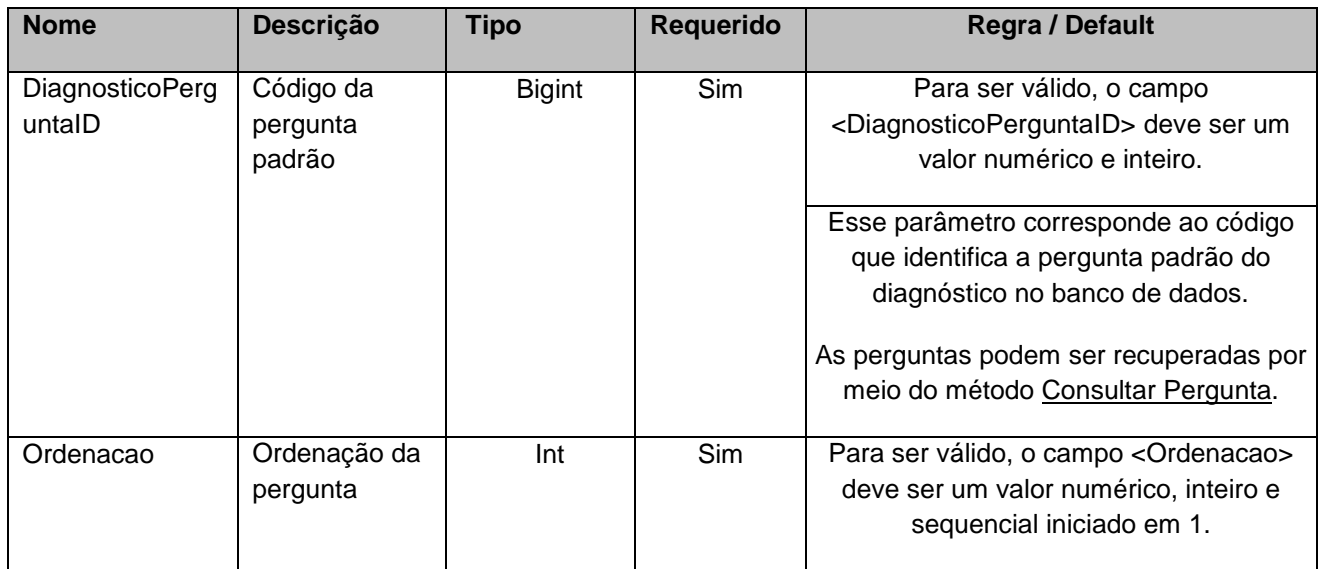

#### <span id="page-9-0"></span>**5. Saídas**

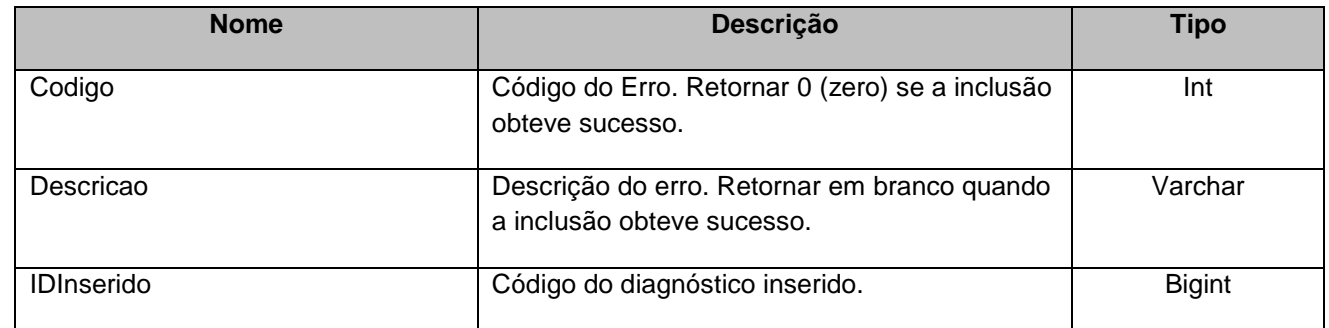

## <span id="page-9-1"></span>**6. Lista de Erros Possíveis**

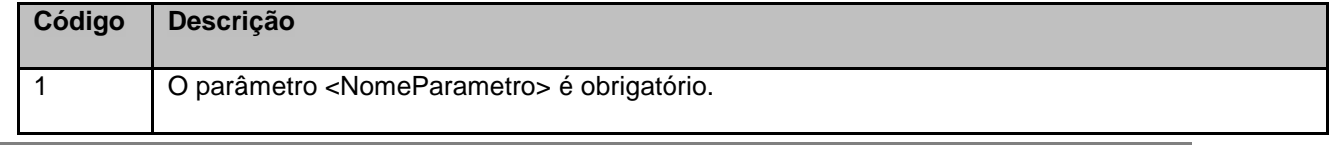

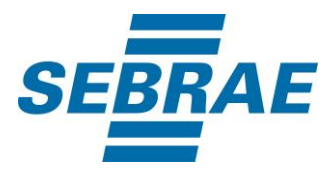

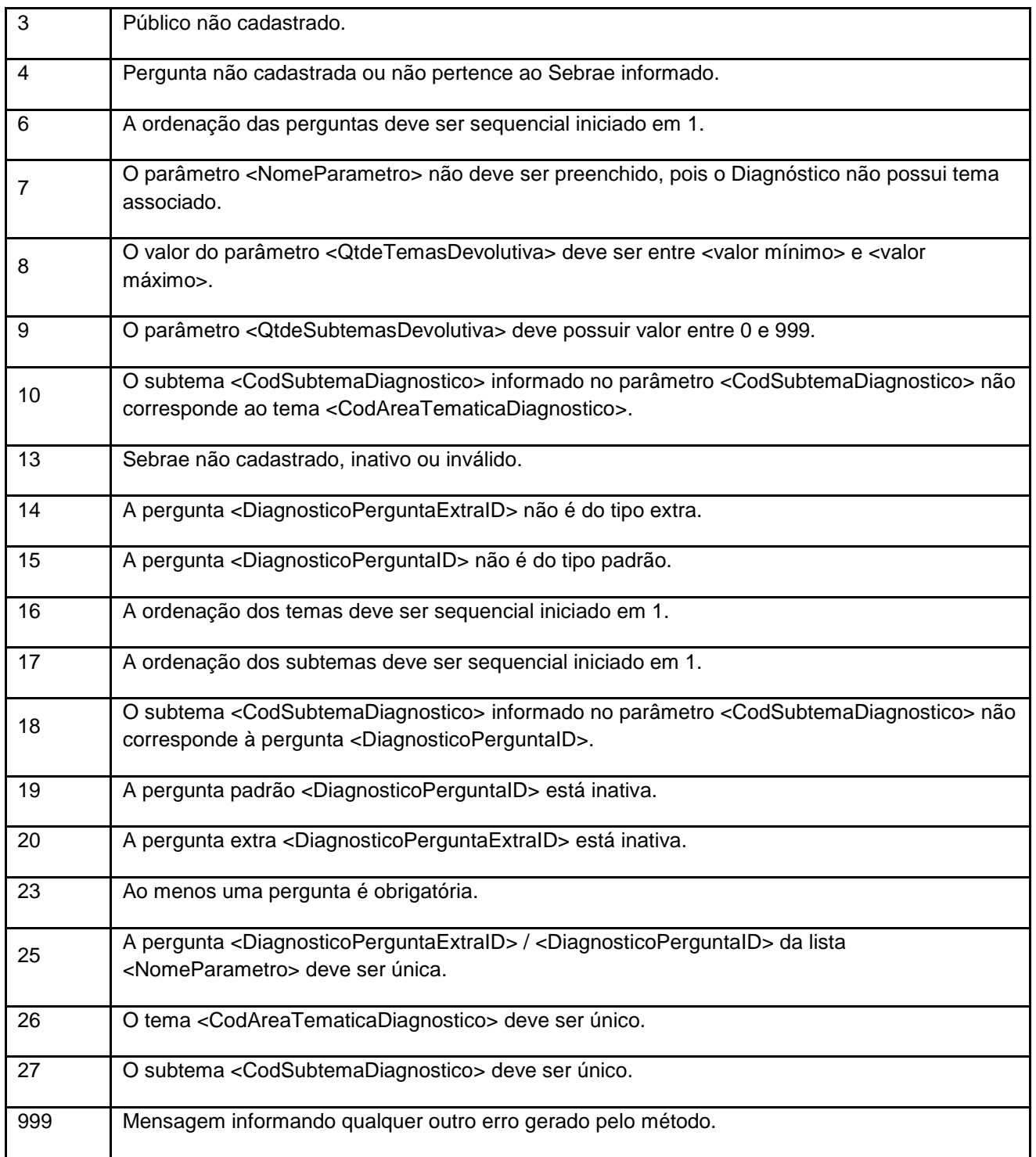

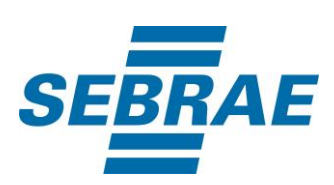

# <span id="page-11-0"></span>**7. Erros de Autenticação**

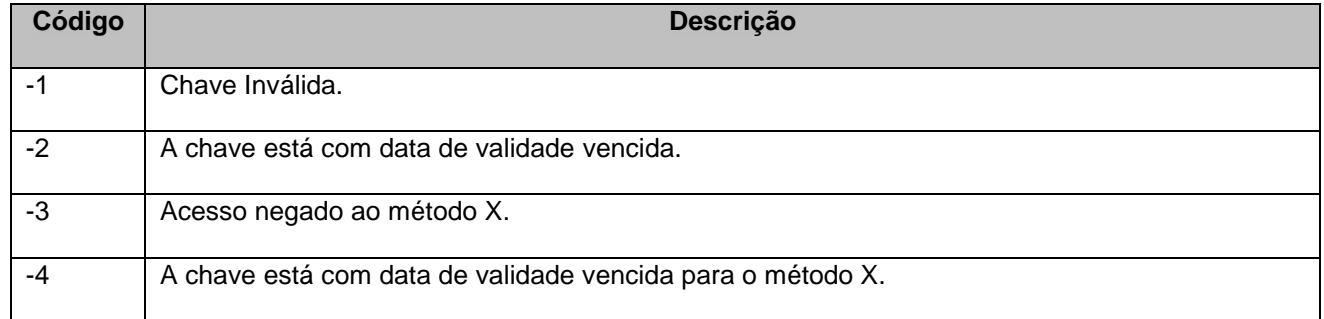

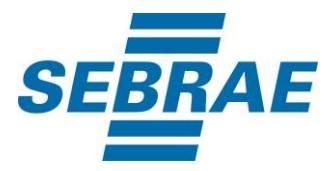

# <span id="page-12-0"></span>**8. Estrutura de Agrupamento e Ordenação das Perguntas Padrão e Extra**

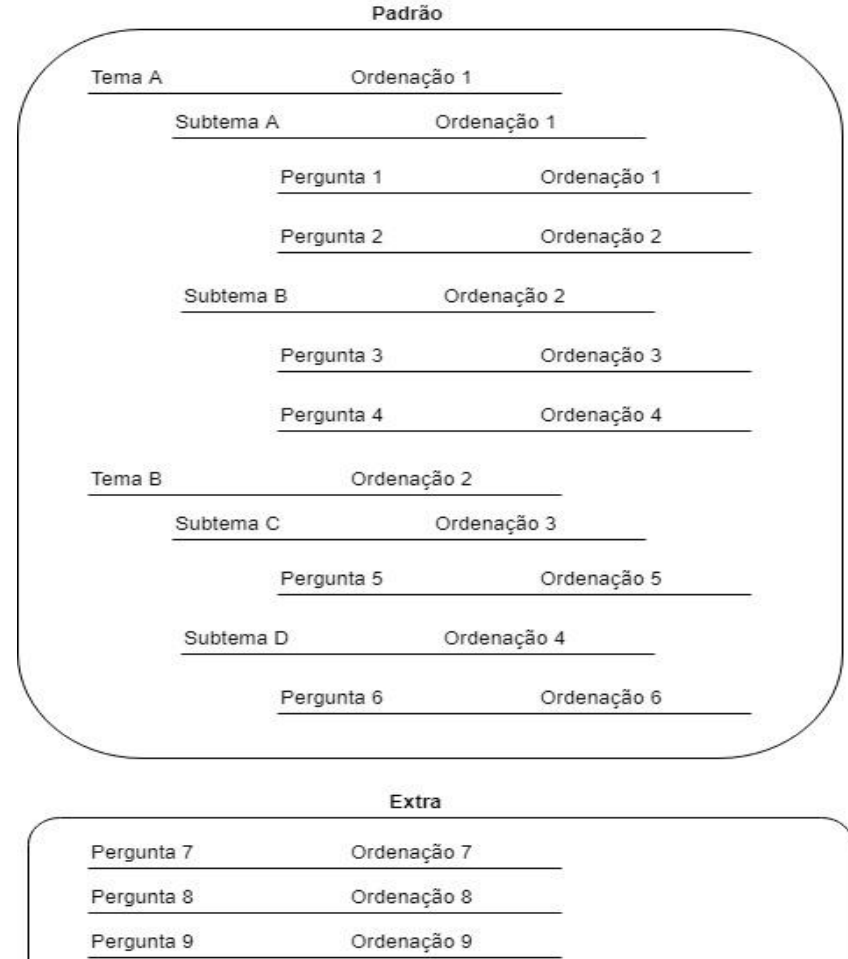